<https://.>.) or by the lock icon at the bottom of your browser. Using thousands of rotating proxies, you'll be able to sneak into your competitors' site keywords, research.gov sites, collect data, and comment without being blocked or detected. Manufactured using durable materials such as uPVC or aluminum that resist rotting, rusting and fading. While option 1) is much easier to get started with, option 2) leaves you with more room for customization. Octoparse is an easy-to-use web scraping tool that can help you extract data from websites. There are a variety of strategies you can use to effectively [Scrape Google Search Results](https://scrapehelp.com/scrape-site/scrape-instagram) Google while staying under its radar. You will recognize a secure TLS connection, among other things, by additional emails coming after http in your browser's address bar (i.e. But you may ask: How does residential proxy help Google [Scrape Site](https://scrapehelp.com/scrape-site/amazon-scraping)? Now we need to explore the page to understand where the links are and how to get them. That's why it's important that the scraping tool you choose can render JavaScript.

Custom properties: If you have created any custom list properties for the organization, you can set them in this section. To do this, click on the sieve icon in the upper right corner of the wish list. In such a case, the request is not forwarded to the domain, but the proxy server transmits the data directly from its servers to your device. Once your web driver is installed, you are ready to write your web scraping code. Set objectives: Establishing water quality objectives that aim to restore or maintain beneficial uses. The Data Scraper Extraction Tools [Recommended Studying\]](https://wiki.fux-eg.org/doku.php?id=https:scrapehelp.com:web-scraping-services:screen-scraping-services) cleaning process is automated with repeated passes that can be easily performed. Once you have drafted your cold email, you can import your list in CSV/XLSX format into a cold email software like Saleshandy. Did the contact surface food have an effect on microbe transmission? But if you figure this out you will have a good tool. Nationalist constituencies recorded the highest figures in terms of proxy votes; Fermanagh and South Tyrone are top with 1,557 votes compared to 1,707 at the last general election. As a JavaScript developer, you have a multitude of options when it comes to tools and services that can help you perform [web scraping](https://scrapehelp.com/) and data extraction.

Like any emerging technology, VoIP has some challenges to overcome, but it is clear that developers will continue to improve this technology until it replaces the current phone system. For businesses using VoIP telephone networks (especially those operating busy call centers (customer service, technical support, telemarketing, etc.)) call quality problems are both inevitable and unacceptable. This means that if you want to create your own Glype proxy website, you can easily search for a theme online, download and install it. To analyze and fix call quality issues, many of these businesses use a technique called VoIP call monitoring. This means that all Wi-Fi phone calls are VoIP calls. Fortunately, there is PhantomJS (headless Webkit) which can be scripted (i.e. Check out customer support records before signing up! automated) to manage the Javascript-heavy sites mentioned above. There are definitely advantages to building a custom in-house scraper: For starters, you can build it however you want! Find out if there is a formal complaint process you can follow and who can reinstate you. These protocols, such as codecs, define the ways in which devices connect to each other and to the network using VoIP.

This causes problems in more modern DOS systems, where free real-mode address ranges can be used by the operating system to reposition parts of itself and highly load drivers, thus maximizing the amount of conventional memory available. I saved my email and password. RIPL is similar to Preboot Execution Environment (PXE), but uses the Novell NetWare-based boot method. For DOS remote boot to work, the RPL boot loader is loaded over the network into the client's memory before the operating system is started. Andrew Schulman Programming Series (1st ed., 1st ed.). Remote starting of DOS workstations via boot images was supported by IBM LAN Server 1.2 via the PCDOSRPL protocol as early as 1990. It still remained the difficult responsibility of RPL to remove itself cleanly from memory at the end of the boot phase, if possible. INT 12h is used by DOS to query the amount of memory available when initializing its real-mode memory allocation scheme. Such a server runs a network operating system such as LAN Manager, LAN Server, Windows NT Server, Novell NetWare, LANtastic,

Last update: 2024/03/27 05:20 sc\_een\_sc\_aping\_se\_vices\_methods\_evealed https://wiki.fux-eg.org/doku.php?id=sc\_een\_sc\_aping\_se\_vices\_methods\_evealed

Solaris, or Linux. IBM LAN Server allows clients (those making RIPL requests) to load DOS or OS/2 operating systems from the LAN (usually Token Ring) via the 802.2/DLC protocol.

The scraper then leverages your session cookie from the social network to collect data, make connection requests and collect data. If you have a wireless Internet router at home or are sitting in a Starbucks with wireless Internet access, you can use your cell phone to make VoIP calls. Amazon is the world's most popular e-commerce website and a repository of significant online data. First you need to determine what type of data you want to extract from LinkedIn. Price tracking in the ecommerce industry is a strategy used to track competitors' prices and products. Passive call monitoring can detect network traffic problems, buffer overloads, and other disruptions that network administrators can fix during a network outage. Since it is a web-based proxy service, just type the address of the website you want to visit and click GO! It provides features for real-time, interactive video conferencing, data sharing, and voice applications such as VoIP.

From: <https://wiki.fux-eg.org/> - **wiki-fux**

Permanent link: **[https://wiki.fux-eg.org/doku.php?id=sc\\_een\\_sc\\_aping\\_se\\_vices\\_methods\\_evealed](https://wiki.fux-eg.org/doku.php?id=sc_een_sc_aping_se_vices_methods_evealed)**

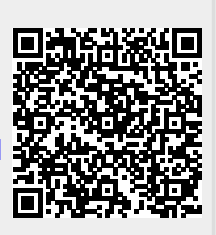

Last update: **2024/03/27 05:20**